## **Answers: 9.3.2.7 Lab – Research [Laptop Hard Drives](https://itexamanswers.net/9-3-2-7-lab-research-laptop-hard-drives-answers.html)**

In this lab, you will use the Internet, newspaper, or a local store to gather information about hard drives for a laptop.

1. Research the manufacturer specifications for the hard drive in the laptop. List the specifications in the table below:

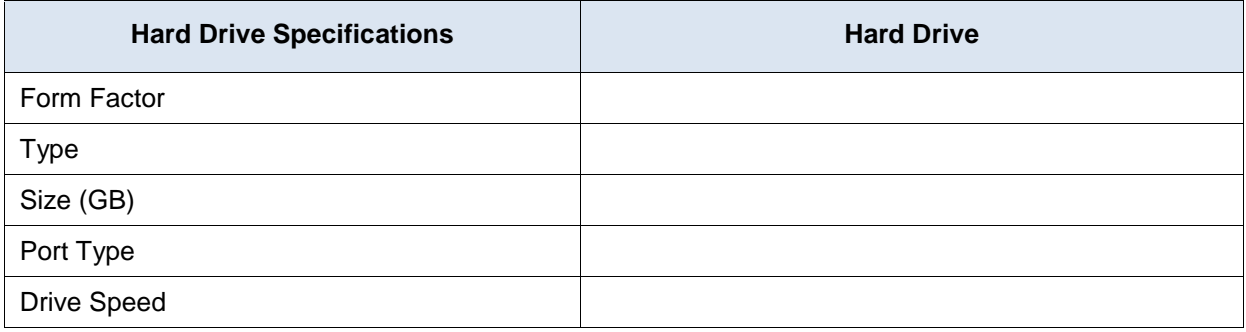

2. Shop around, and in the table below list the features and costs of two replacement hard drives for a laptop.

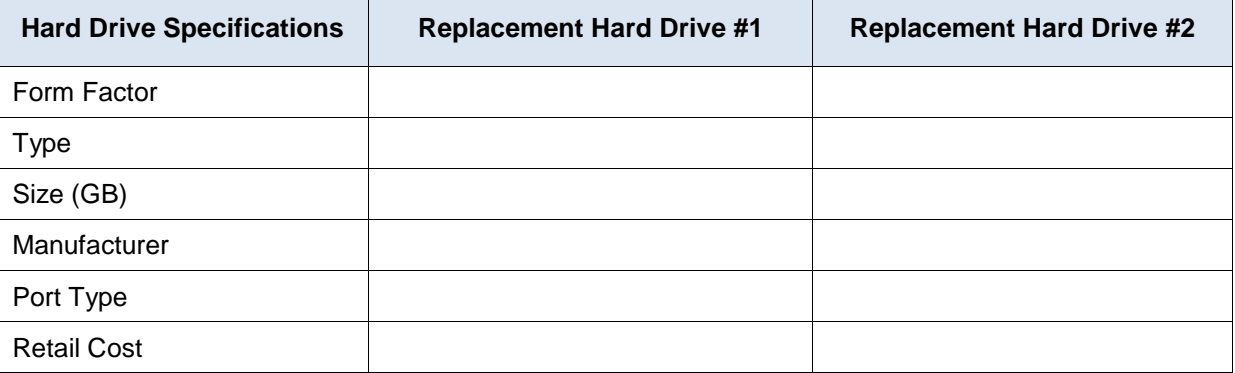

- 3. In your research, did you find any reason to select a particular hard drive over another?
- 4. Is the new hard drive compatible with other components in the laptop? Why is this important?